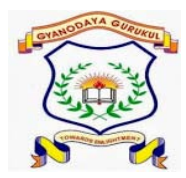

## **GYANODAYA GURUKUL**

**Affiliated to C.B.S.E., Delhi Gola Road, Danapur, Patna – 801503 Half Yearly Examination – (2019-20)**

**Subject: -** ICT Duration: -3 hr

**General Instructions:-**

- **All questions are compulsory.**
- **Read the questions carefully and write the answers in the answer sheets provided.**
- $\triangleright$  Do not answer the questions randomly. Attempt all the questions of one section before moving on to **another section.**
- **Do not write anything on the question paper.**
- **Q.1 Write T for true and F for false. 1\*10 =10 marks**
- **1. We should always accept financial transaction with our online friends..**
- **2. We should keep a good password and pattern protections for our mobile phone..**

\_\_\_\_\_\_\_\_\_\_\_\_\_\_\_\_\_\_\_\_\_\_\_\_\_\_\_\_\_\_\_\_\_\_\_\_\_\_\_\_\_\_\_\_\_\_\_\_\_\_\_\_\_\_\_\_\_\_\_\_\_\_\_\_\_\_\_\_\_\_\_\_\_\_\_\_\_

- **3. Children must immediately inform police about any cyber bully threat.**
- **4. P harming is a website's traffic redirected to another unauthorized fake url.**
- **5. Spyware helps us to spy on a hacker's computer.**
- **6. Top margin attribute in <body>tag is used to leave blank area on the left side.**
- 7. *<br.* **Insert a single line breaks.**
- **8. Background is an attribute of <BODY> tag.**
- **9. Ram stands for Random access memory.**
- **10. Html stand for hyper text markup line.**
- **Q.2 One word answer :- 2\*5 =10**
- **1. Example of container element.**
- **2. Example of empty element.**
- **3. A self replicating program.**
- **4. It is unsolicited or undesired junk email usually a promotional material.**
- **5. Any sort of threat ,scare or harassment over internet.**
- **Q.3 Short answer type question: 3\*10 = 30**
- **1. Write the steps to open power point.**
- **2. What is the basic difference between a Trojan and a worm?**
- **3. What is firewall? How does it keep networks safe?**
- **4. Why windows updates are important to be done regularly?**

**5. Describe briefly Phising and pharming. Mention the two most effective ways to protect computer from them.**

- **6. What do you mean by container element?**
- **7. What do you mean by virus? Explain along with types.**
- **8. Write a html keyword to add paragraph?**
- **9. Write a html keyword to add teletype text tag.**
- **10. Write a html keyword to add BG colour**